# **02561 COMPUTER GRAPHICS DTU COMPUTE**

# *Worksheet 4: Lighting and (forward) shading*

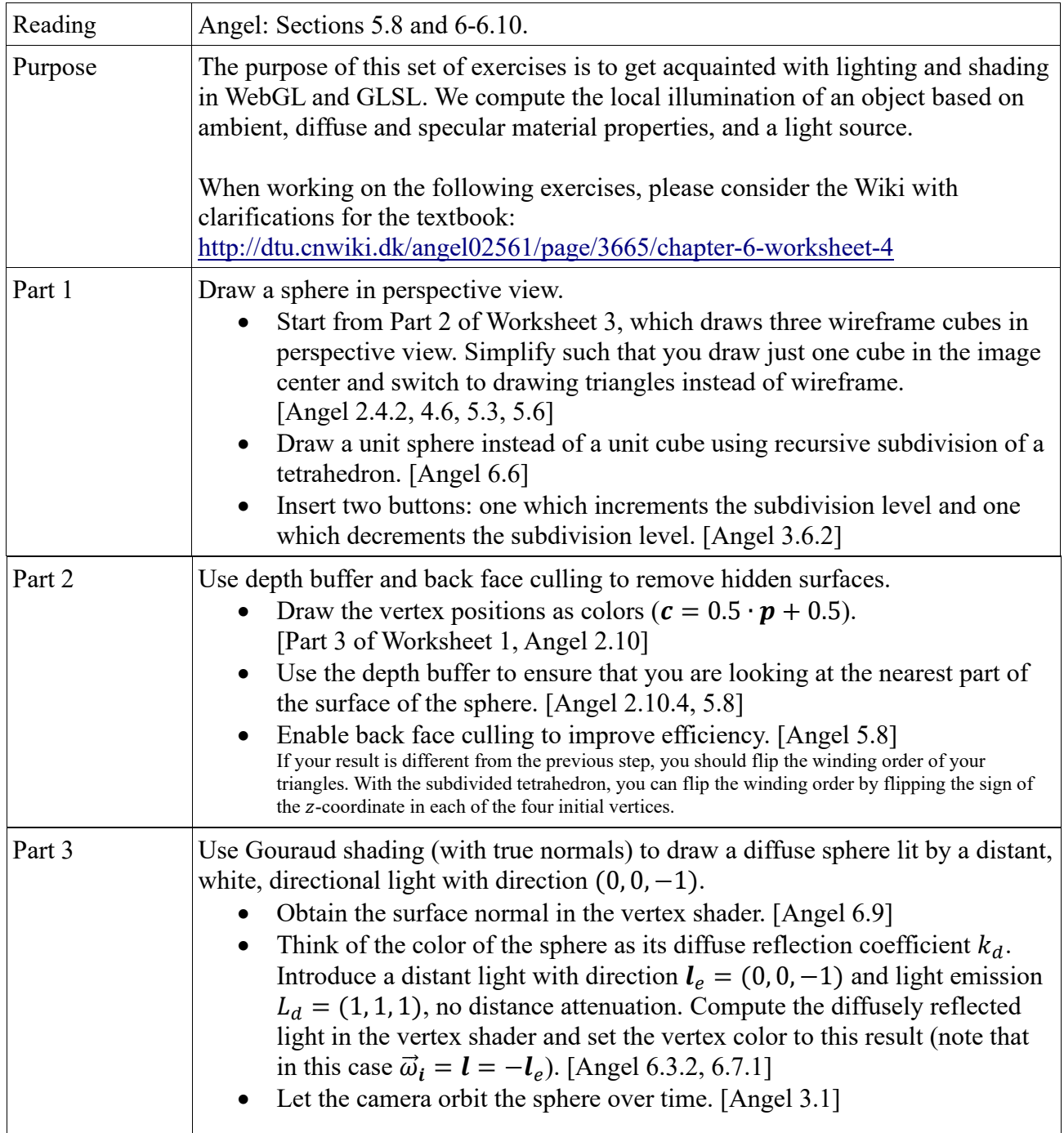

### **02561 COMPUTER GRAPHICS DTU COMPUTE**

# *Worksheet 4: Lighting and (forward) shading*

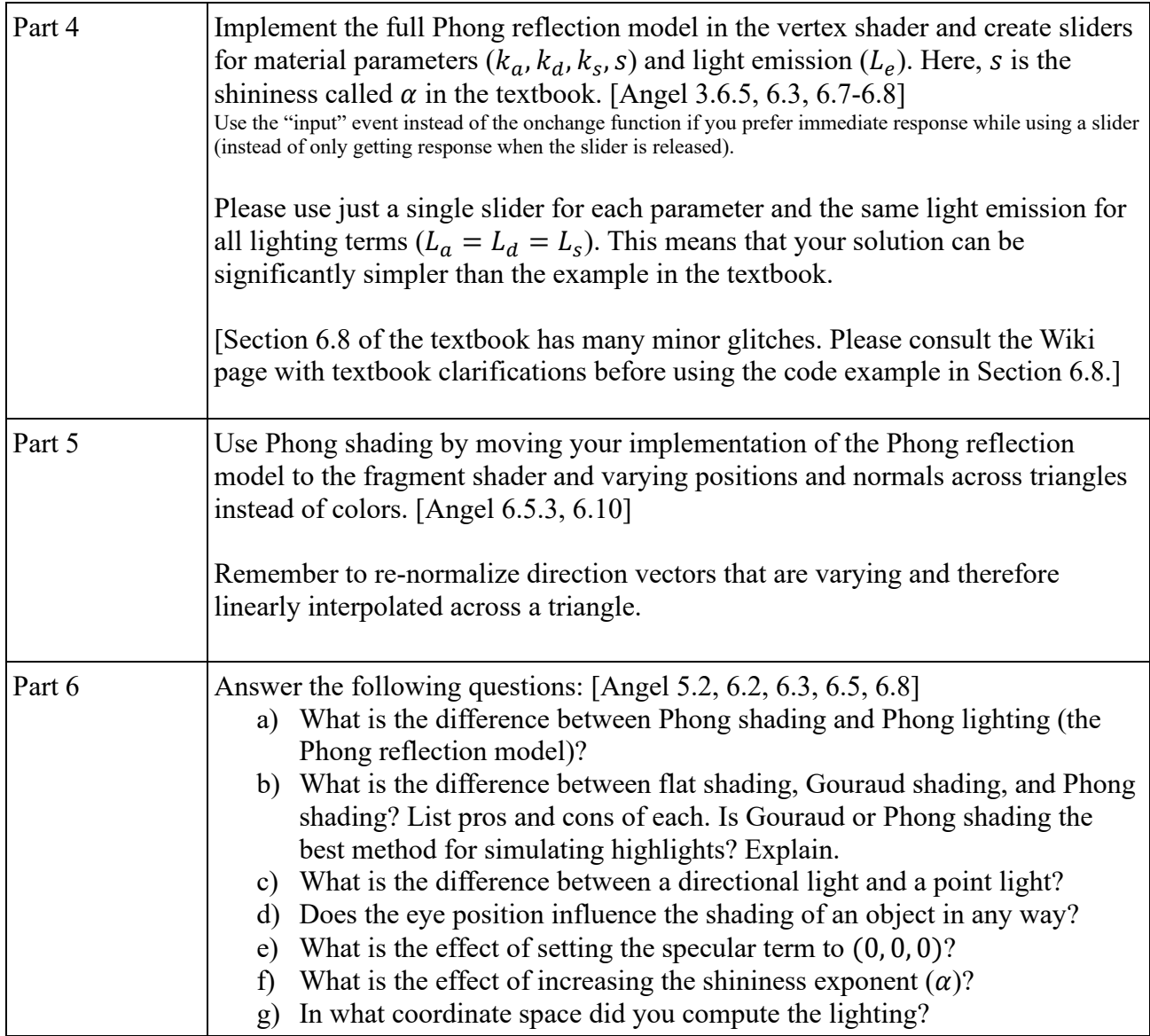